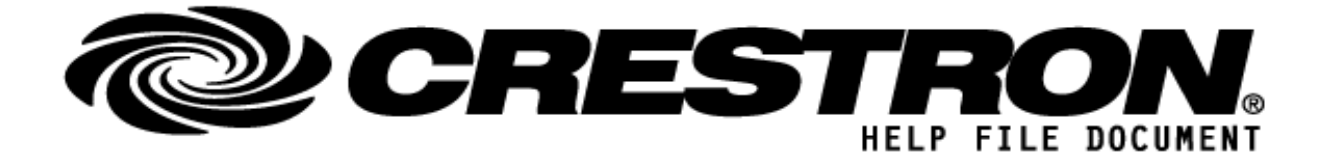

## **CONTACT SUPPORT:**

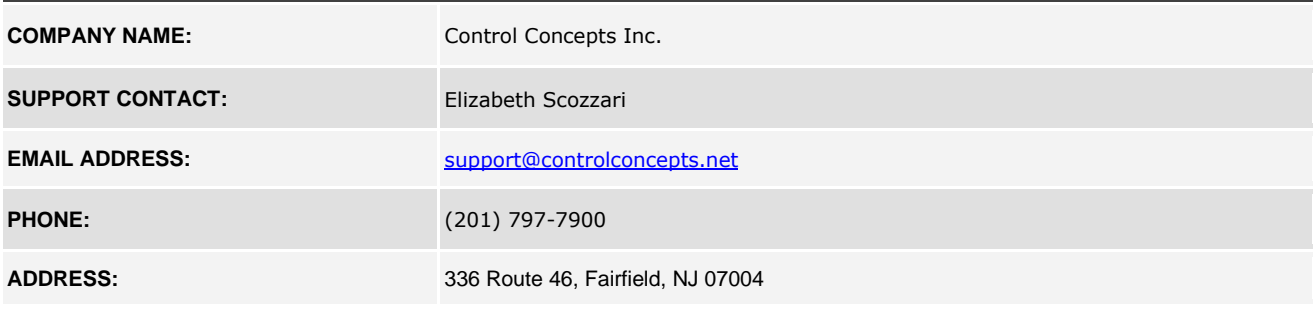

### **http://application.market.com**

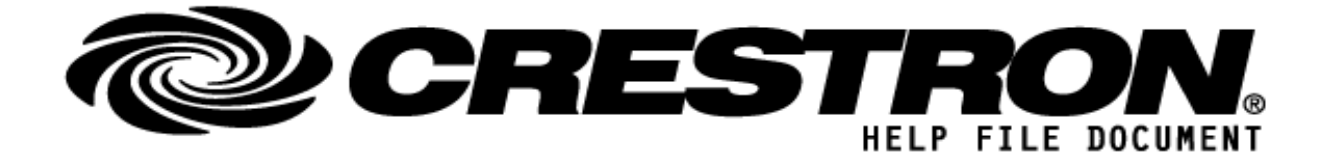

# **GENERAL INFORMATION**

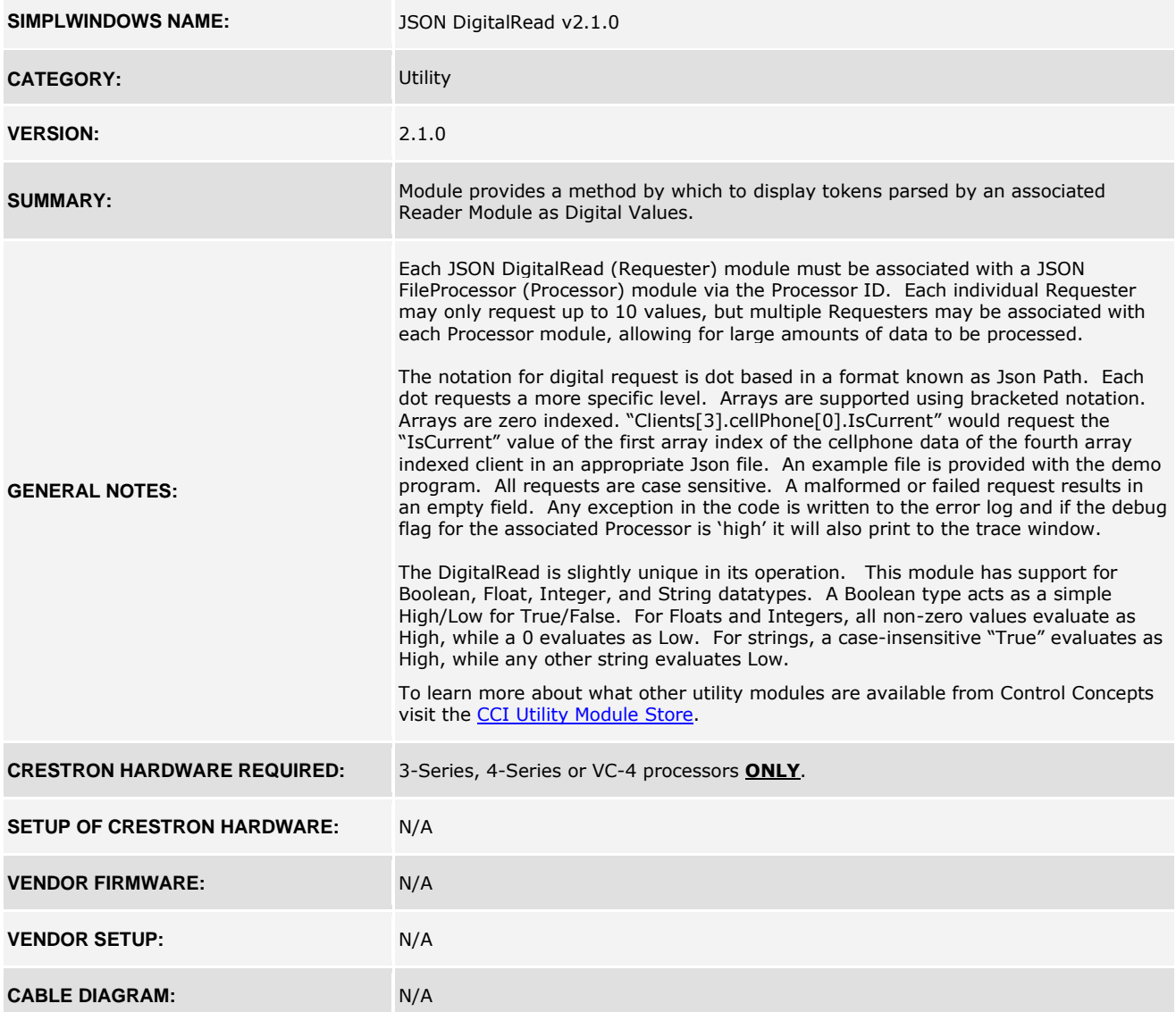

### **http://application.market.com**

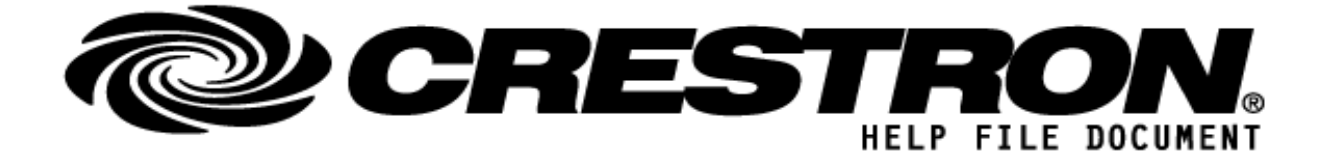

### **FEEDBACK:**

*Signal/Function Name D,S,A Digital, Serial, Analog signal property definition.*

**Digital\_Value<01 – 10>** D Evaluates the token requested with its corresponding parameter field as a Digital **Digital** Value. See "General Notes" for details.

### **http://application.market.com**

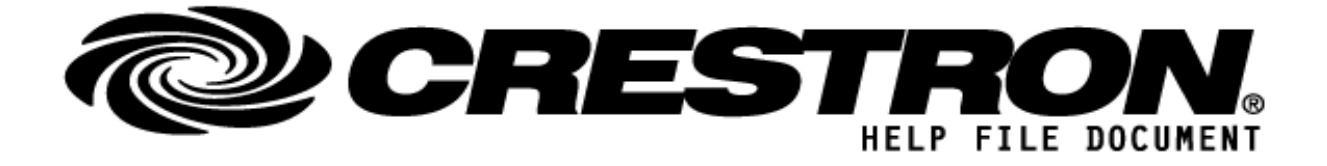

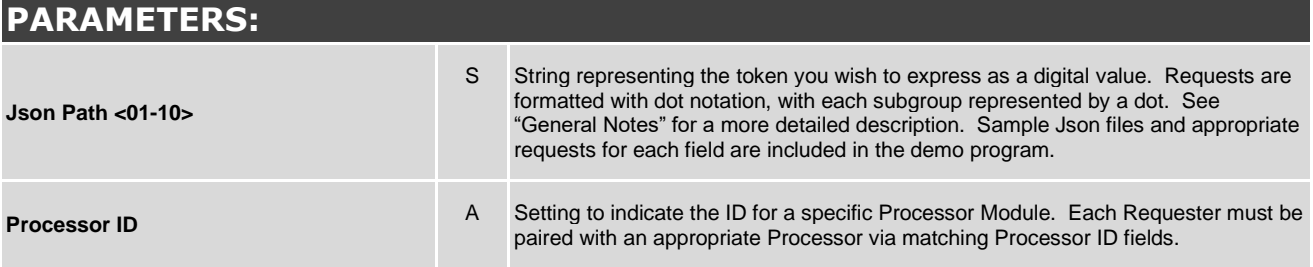

### **http://application.market.com**

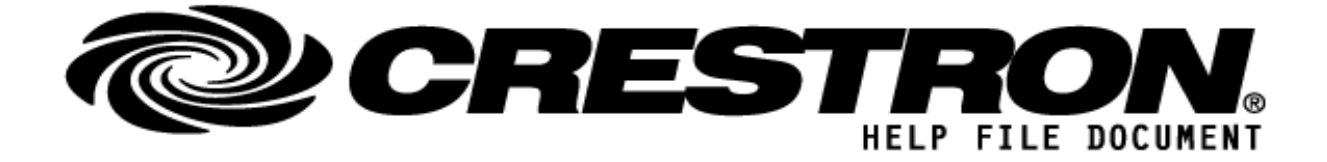

# **TESTING:**

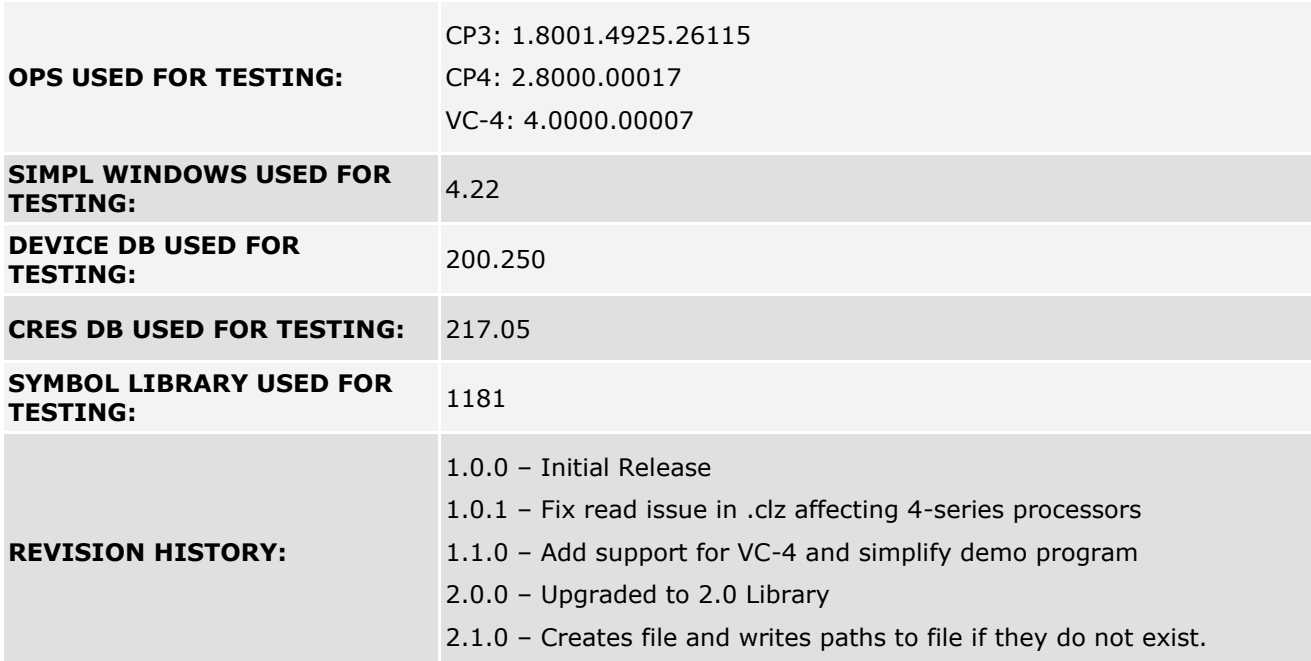

### **http://application.market.com**